#### Министерство науки и высшего образования Российской Федерации федеральное государственное бюджетное образовательное учреждение высшего образования **«САНКТ-ПЕТЕРБУРГСКИЙ ГОСУДАРСТВЕННЫЙ УНИВЕРСИТЕТ ПРОМЫШЛЕННЫХ ТЕХНОЛОГИЙ И ДИЗАЙНА»**

#### **ИНЖЕНЕРНАЯ ШКОЛА ОДЕЖДЫ**

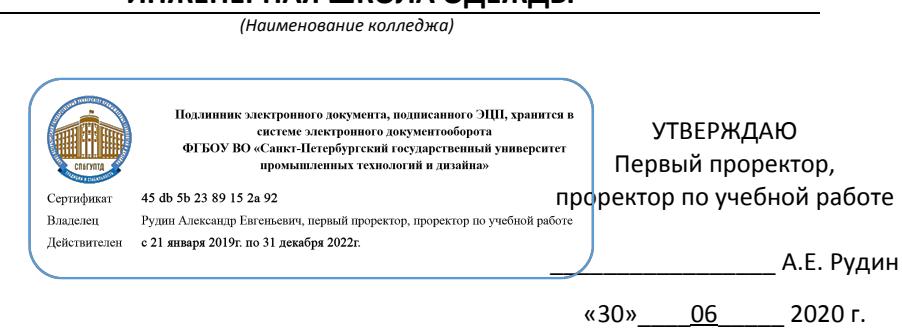

# **РАБОЧАЯ ПРОГРАММА ДИСЦИПЛИНЫ**

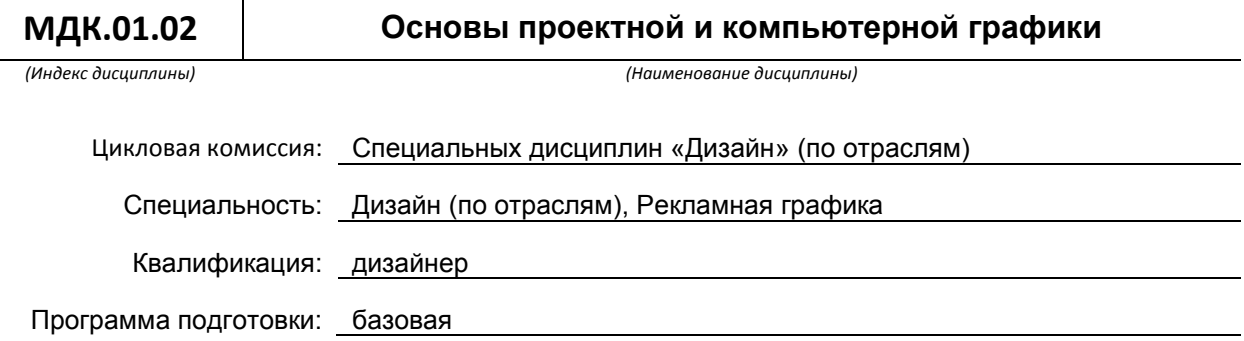

#### **План учебного процесса**

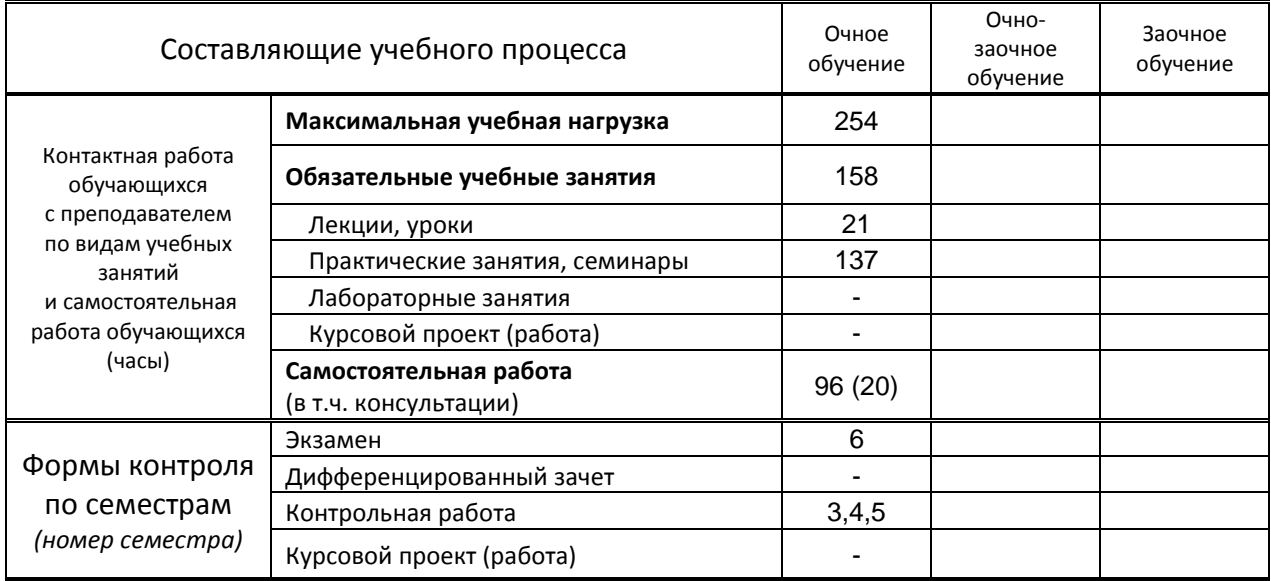

Рабочая программа составлена в соответствии с федеральным государственным образовательным стандартом среднего профессионального образования по соответствующей специальности

и на основании учебного плана № 20-02-1-33

# **1. ВВЕДЕНИЕ К РАБОЧЕЙ ПРОГРАММЕ ДИСЦИПЛИНЫ**

#### **1.1. Место преподаваемой дисциплины в структуре ППССЗ**

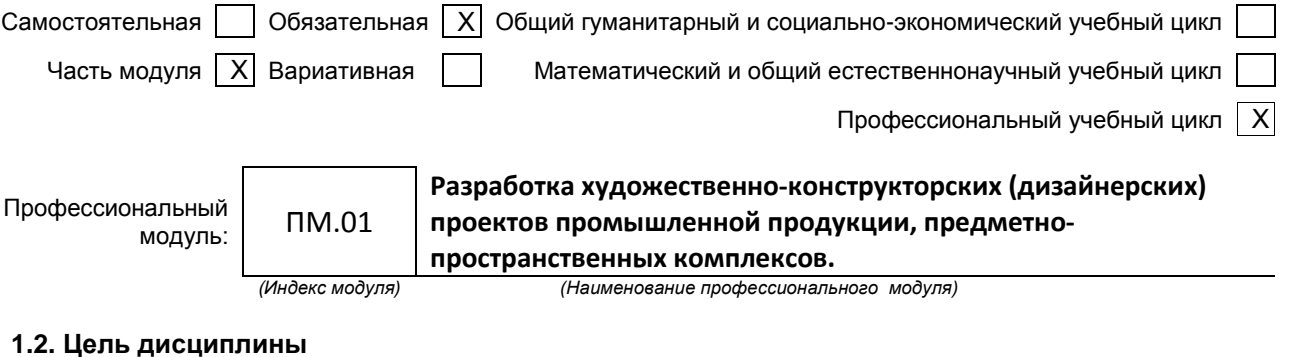

Сформировать компетенции обучающегося в области основ проектной и компьютерной графики для дальнейшего применения полученных знаний на практике.

#### **1.3. Задачи дисциплины**

- Способствовать развитию творческих способностей обучающихся;
- Способствовать развитию профессиональных навыков, через формирование практических умений;
- Познакомить и научить пользоваться профессиональными пакетами графических программ.

#### **1.4. Компетенции, формируемые у обучающегося в процессе освоения дисциплины**

Общекультурные: (ОК)

- Понимать сущность и социальную значимость своей будущей профессии, проявлять к ней устойчивый интерес (ОК.1 ).
- Организовывать собственную деятельность, выбирать типовые методы и способы выполнения профессиональных задач, оценивать их эффективность и качество (ОК.2)
- Принимать решения в стандартных и нестандартных ситуациях и нести за них ответственность (ОК.3)
- Осуществлять поиск и использование информации, необходимой для эффективного выполнения профессиональных задач, профессионального и личного развития (ОК.4)
- Использовать информационно-коммуникативные технологии в профессиональной деятельности (ОК.5)
- Работать в коллективе, эффективно общаться с коллегами, руководством, потребителями (ОК.6).
- Брать на себя ответственность за работу членов команды (подчиненных), за результат выполнения заданий (ОК.7).
- Самостоятельно определять задачи профессионального и личностного развития, заниматься самообразованием, осознанно планировать повышение квалификации (ОК.8)
- Ориентироваться в условиях частой смены технологий в профессиональной деятельности (ОК.9 ).

Профессиональные: (ПК)

- Проводить предпроектный анализ для разработки дизайн-проектов (ПК.1.1.)
- Осуществлять процесс дизайнерского проектирования с учетом современных тенденций в области дизайна (ПК.1.2.)
- Производить расчеты технико-экономического обоснования предлагаемого проекта (ПК.1.3.)
- Разрабатывать колористическое решение дизайн-проекта (ПК.1.4.)
- Выполнять эскизы с использованием различных графических средств и приемов (ПК.1.5.)

#### **1.5. В результате освоения дисциплины обучающийся должен:**

Иметь разработки дизайнерских проектов;

практический (ОК 1 – 9; ПК 1.1 - 1.5)

опыт:

- Уметь: 1. проводить проектный анализ; ( ПК.1.1.)
	- 2. разрабатывать концепцию проекта; (ОК.1– 9, ПК.1.2.)
	- 3. выбирать графические средства в соответствии с тематикой и задачами проекта; (ПК.1.5).
	- 4. выполнять эскизы в соответствии с тематикой проекта; (ОК.3)
	- 5. реализовывать творческие идеи в макете; (ОК.2)
	- 6. создавать целостную композицию на плоскости, в объеме и пространстве, применяя известные способы построения и формообразования; (ОК.2)
	- 7. использовать преобразующие методы стилизации и трансформации для создания новых форм; (ОК.2)
	- 8. создавать цветовое единство в композиции по законам колористики; (ПК.1.4.)
	- 9. производить расчеты основных технико-экономических показателей проектирования; (ПК.1.3).

Знать: 1. теоретические основы композиционного построения в графическом и в объемнопространственном дизайне (ОК 1 – 9, ПК 1.1 - 1.5);

- 2. законы формообразования (ОК  $1 9$ , ПК  $1.1 1.5$ );
- 3. систематизирующие методы формообразования (модульность и комбинаторику) (ОК.2);
- 4. преобразующие методы формообразования (стилизацию и трансформацию) (ОК.2);
- 5. законы создания цветовой гармонии (ПК.1.4.);
- 6. технологию изготовления изделия (ОК.9 );
- 7. принципы и методы эргономики ( ОК.2).

#### **1.6. Дисциплины (модули, практики) ППССЗ, в которых было начато формирование компетенций, указанных в п.1.4:**

 МДК.01.01 Дизайн-проектирование (композиция, макетирование, современные концепции в искусстве (ОК 1 – ОК 9; ПК 1.1 – 1.5)

# **2. СОДЕРЖАНИЕ ДИСЦИПЛИНЫ**

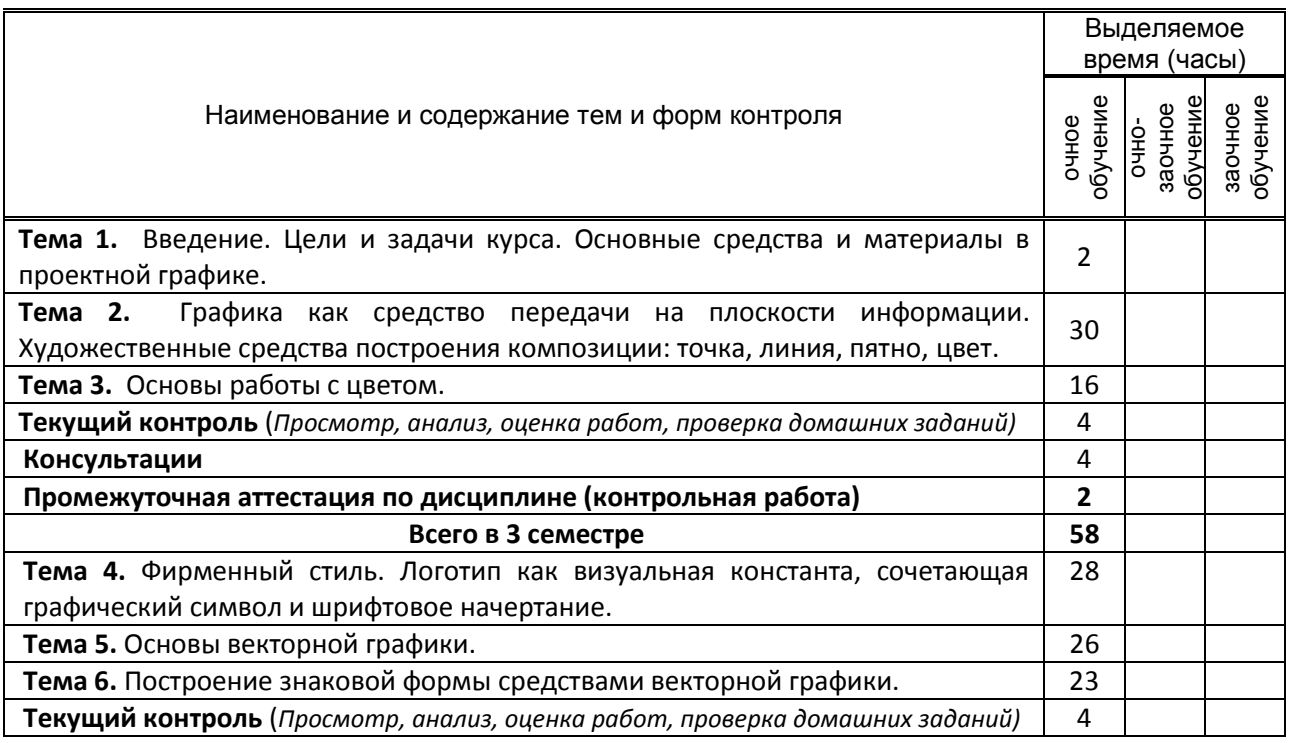

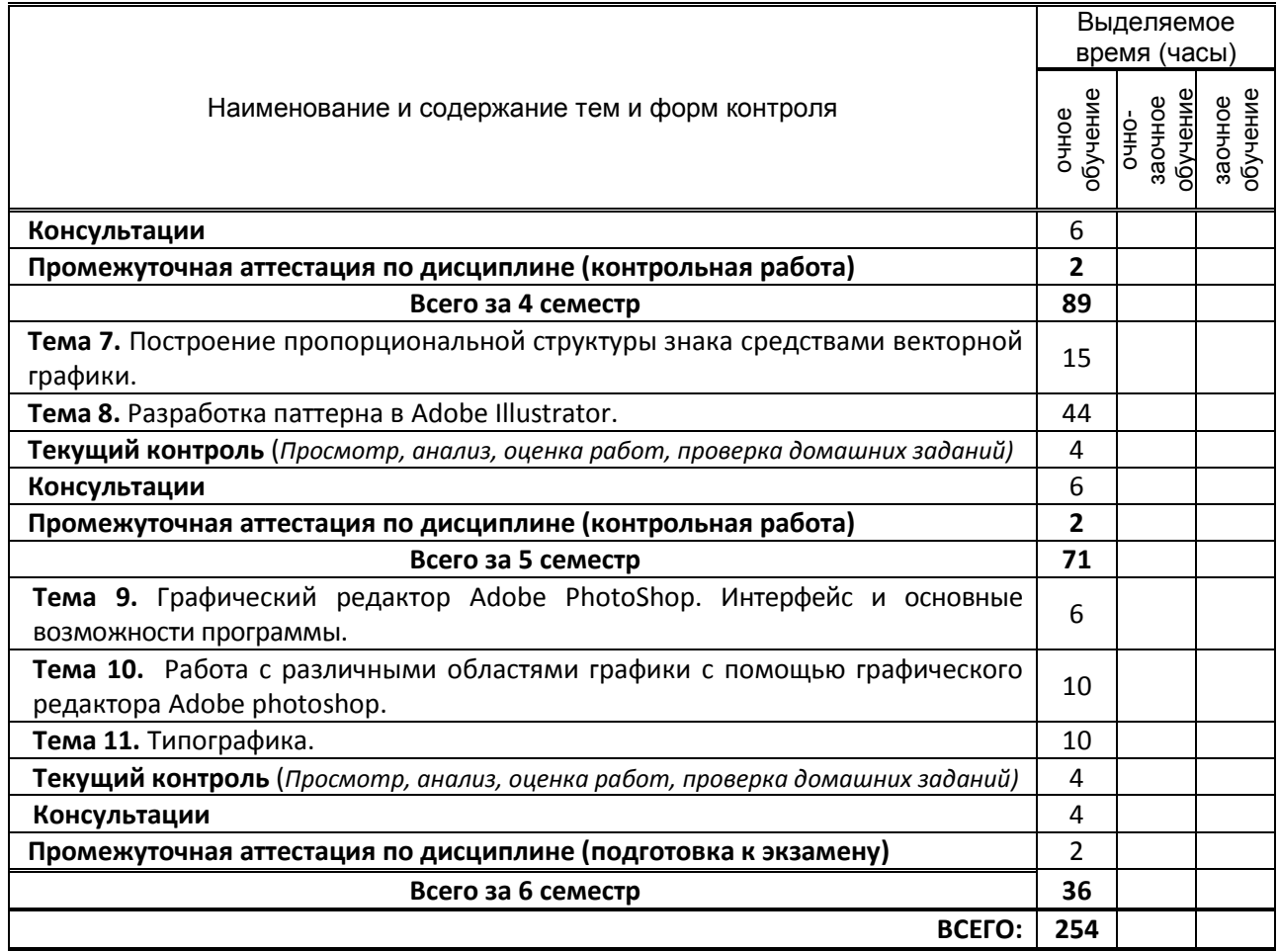

# **3. ТЕМАТИЧЕСКИЙ ПЛАН**

## **3.1. Лекции**

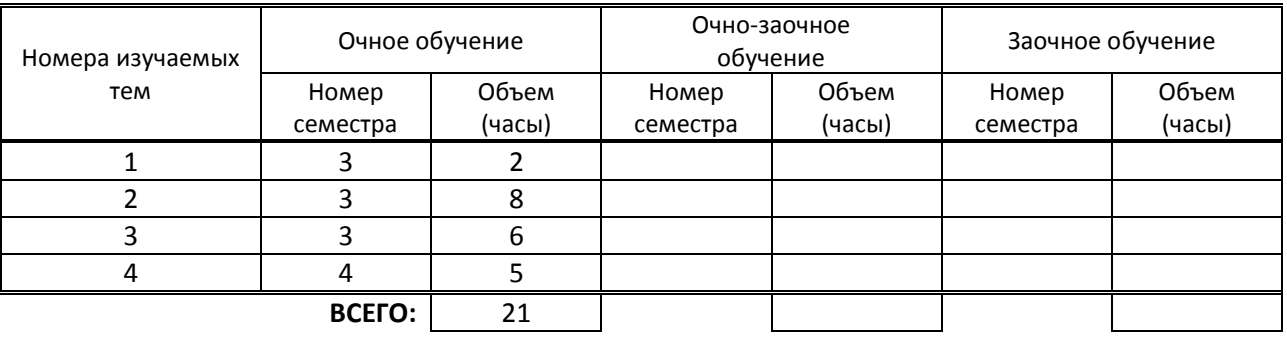

## **3.2. Практические занятия, семинары**

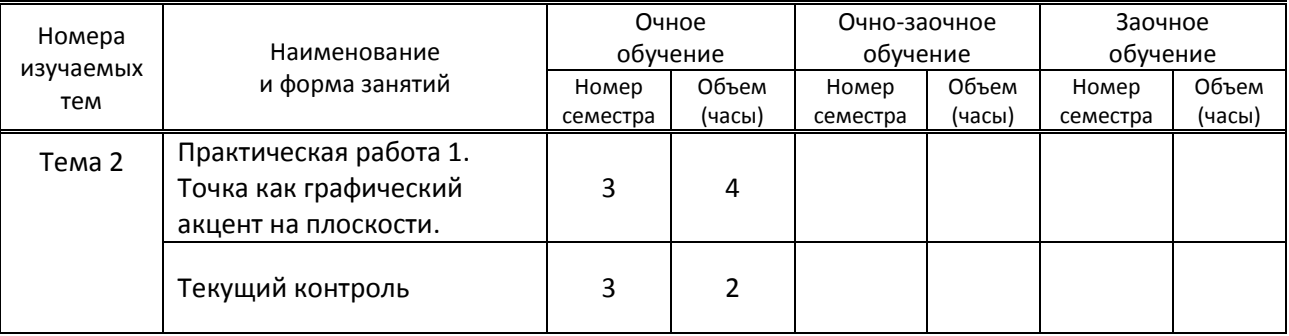

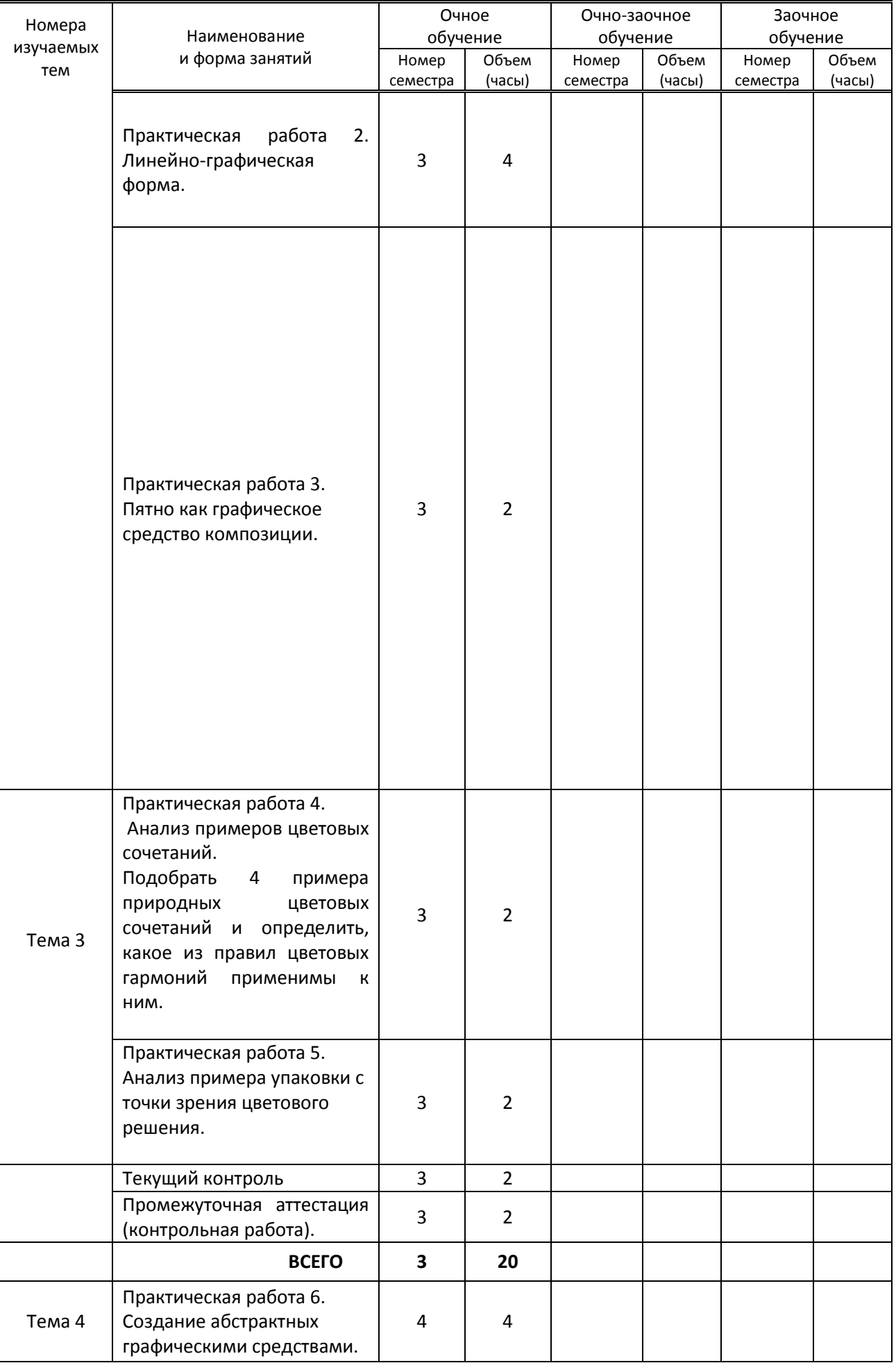

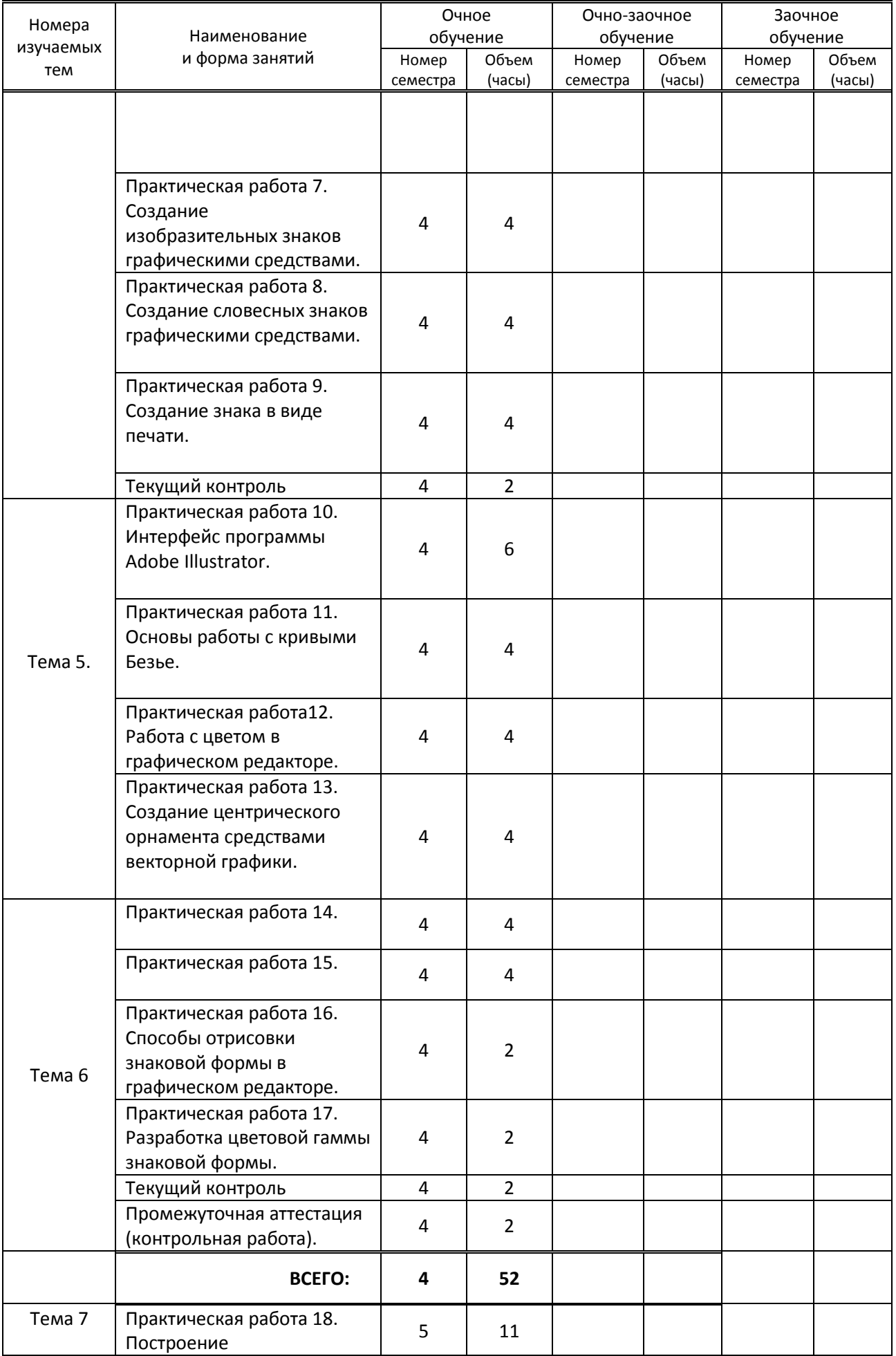

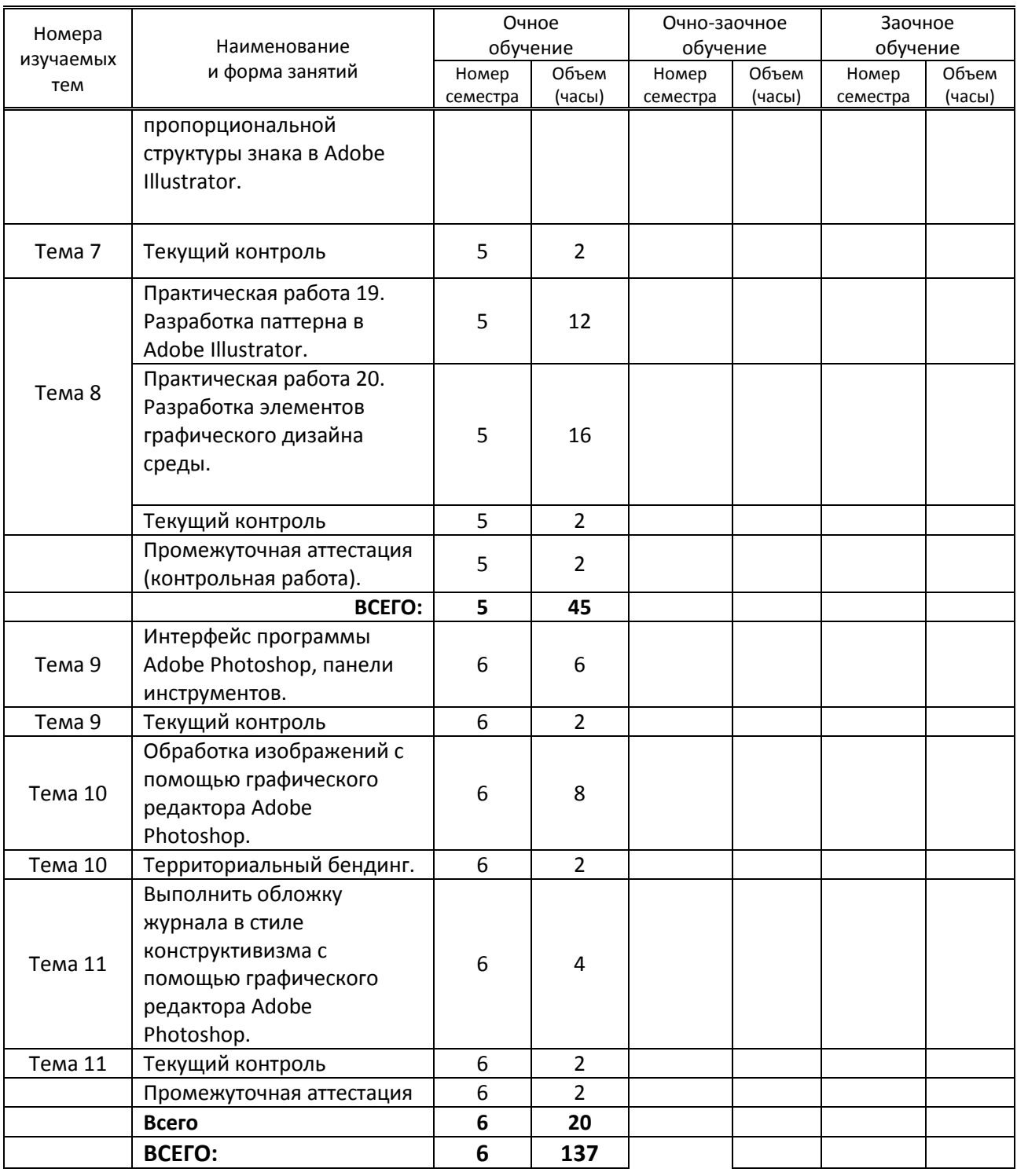

## **3.3. Лабораторные занятия (**не предусмотрены**)**

# **4. КУРСОВОЕ ПРОЕКТИРОВАНИЕ**

(не предусмотрено)

# **5. ФОРМЫ ТЕКУЩЕГО КОНТРОЛЯ УСПЕВАЕМОСТИ ОБУЧАЮЩЕГОСЯ**

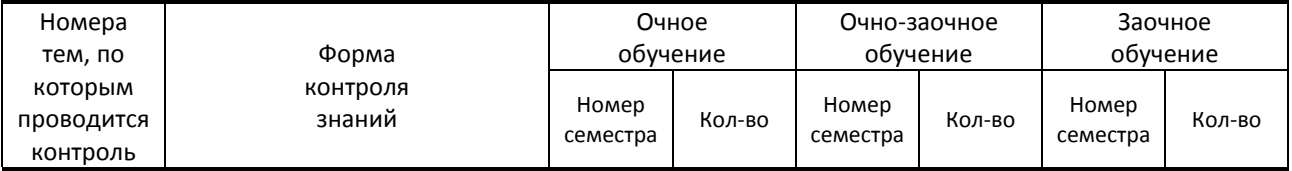

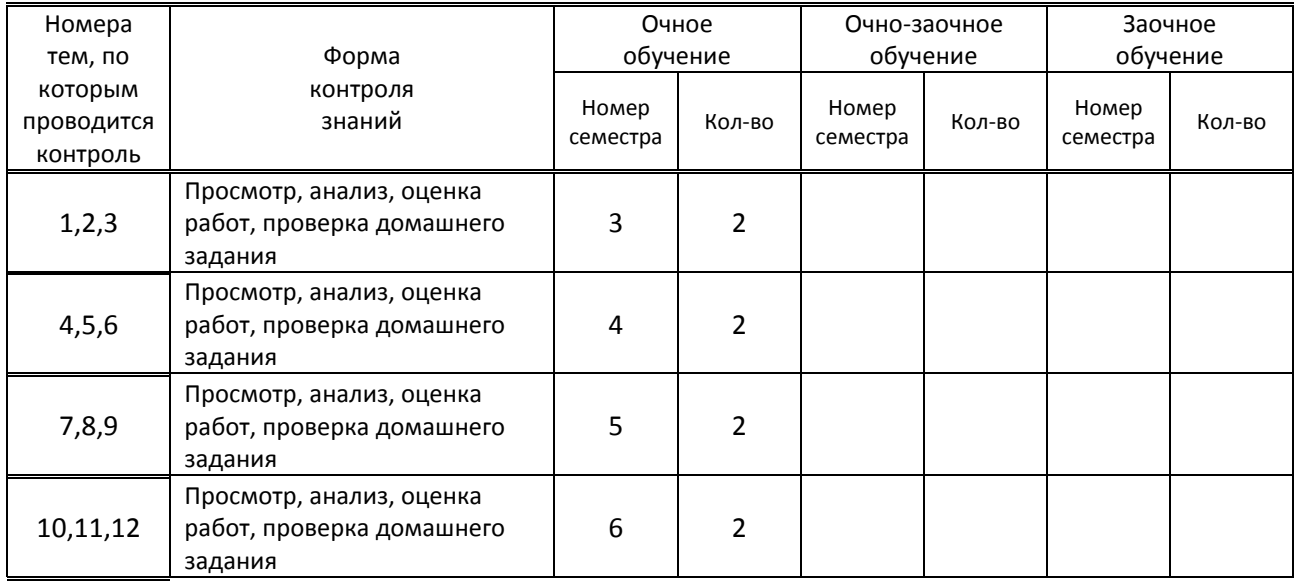

# **6. САМОСТОЯТЕЛЬНАЯ РАБОТА ОБУЧАЮЩЕГОСЯ**

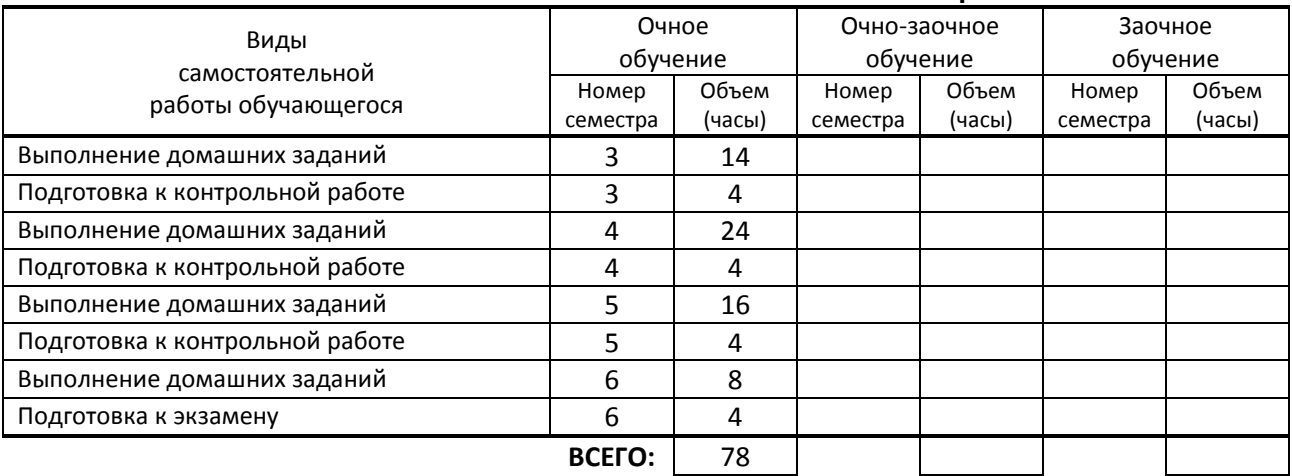

# **7. ОБРАЗОВАТЕЛЬНЫЕ ТЕХНОЛОГИИ**

### **7.1. Характеристика видов и используемых активных и интерактивных форм занятий**

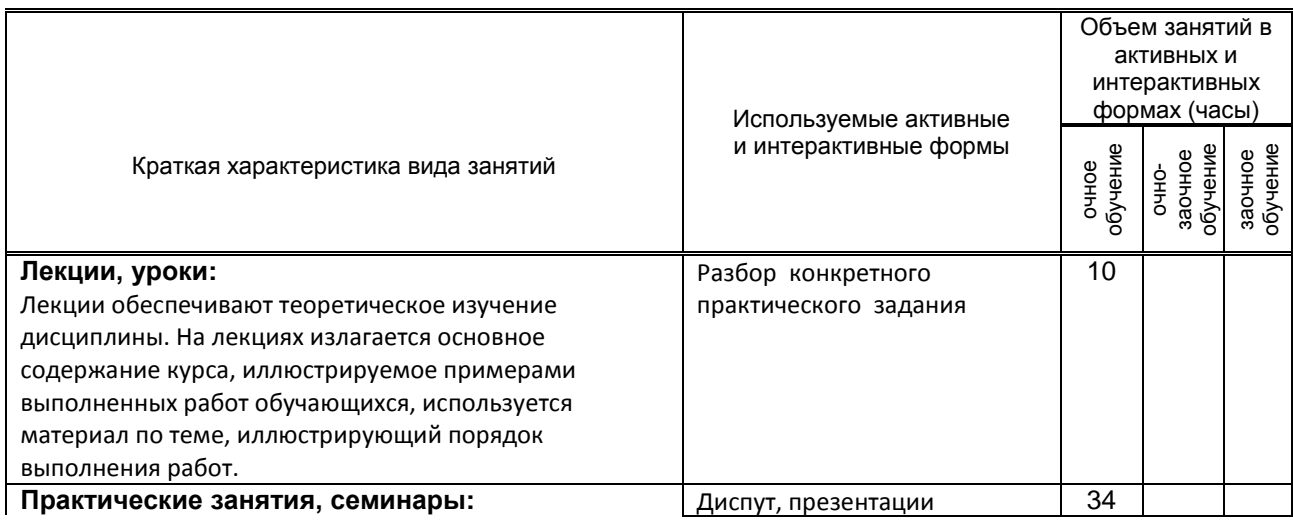

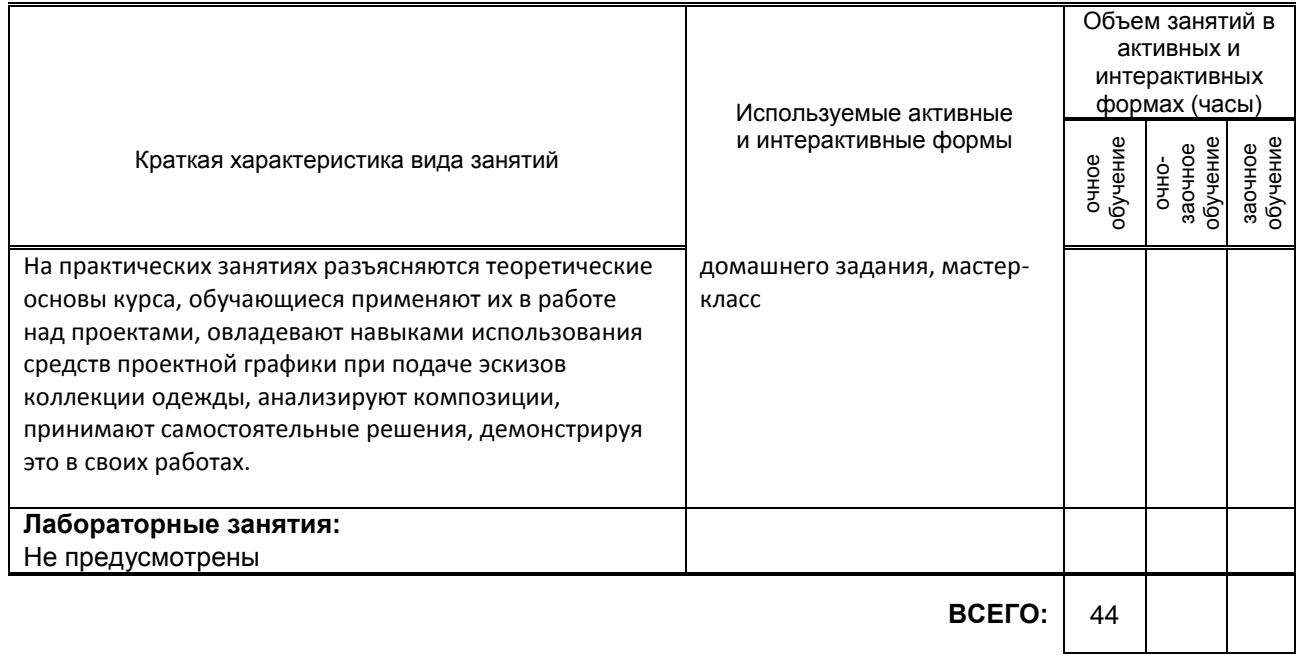

### **7.2. Балльно-рейтинговая система оценивания успеваемости и достижений обучающихся**

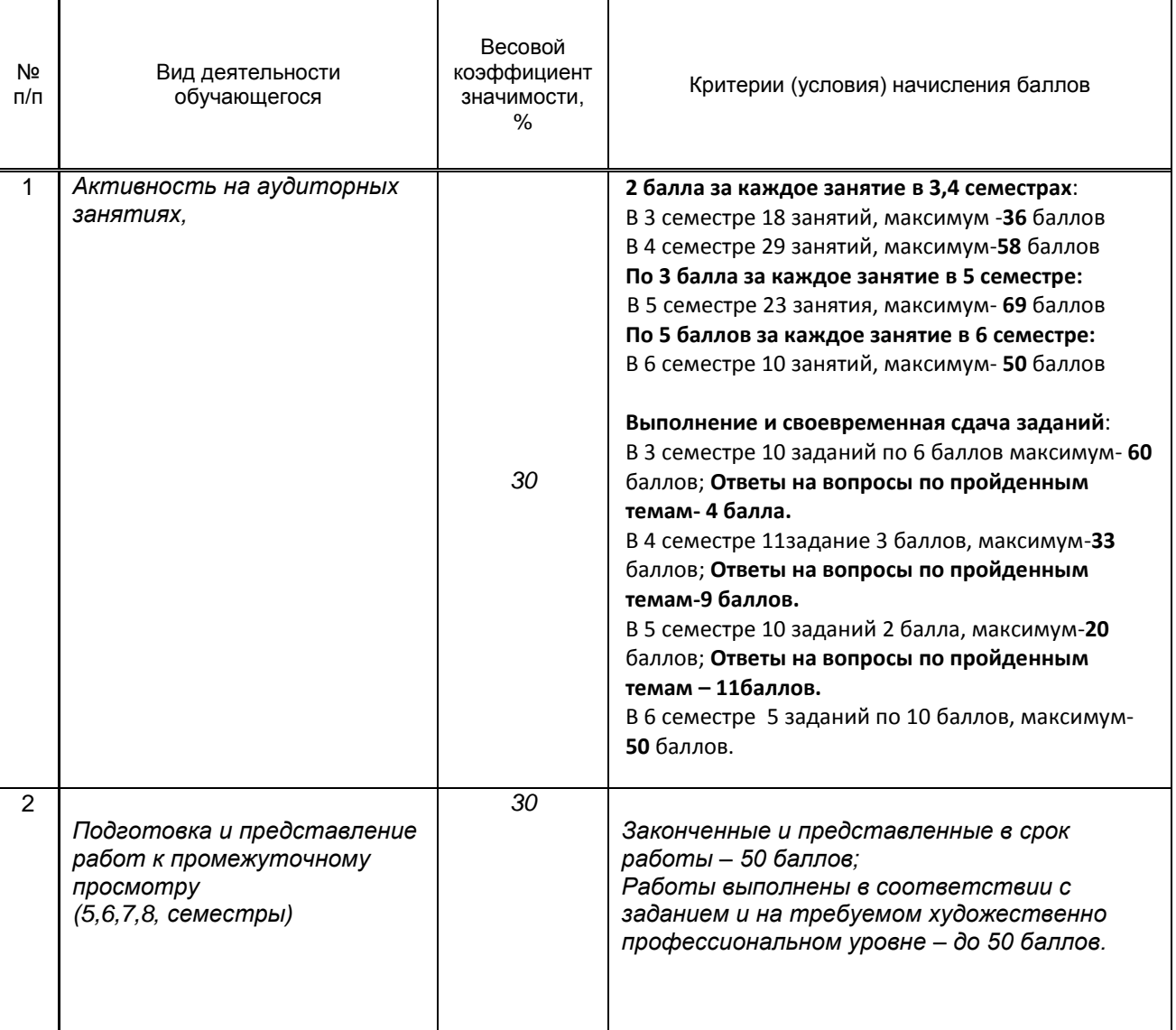

### **Перечень и параметры оценивания видов деятельности обучающегося**

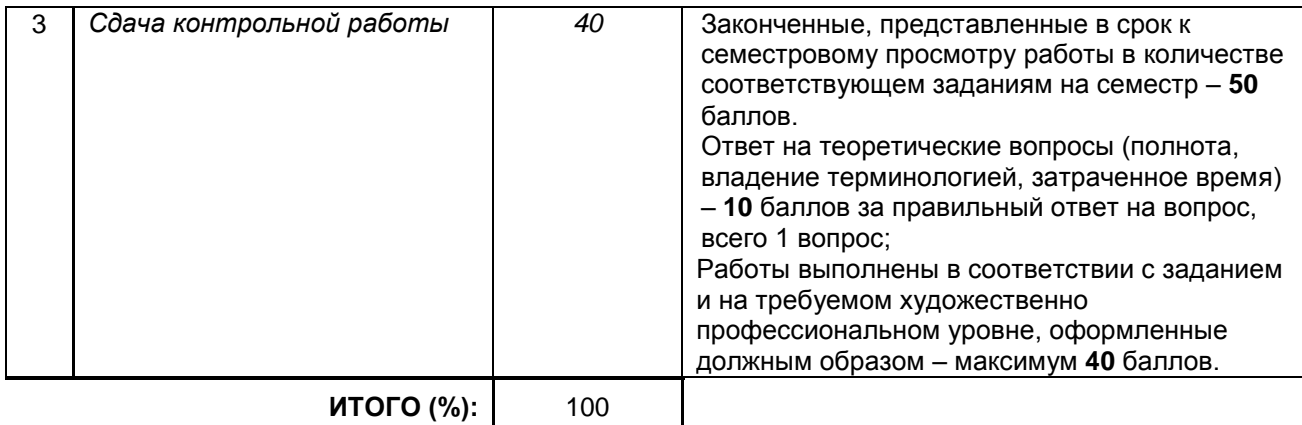

#### **Перевод балльной шкалы в традиционную систему оценивания**

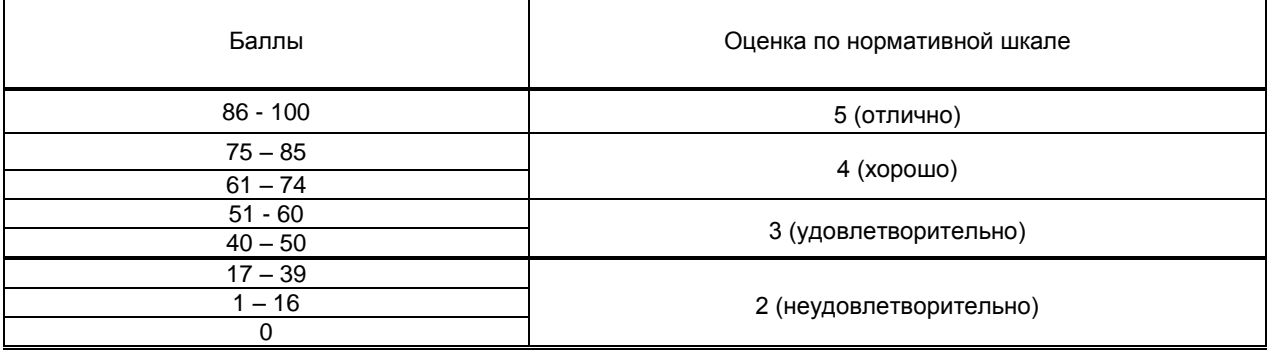

### **8. ОБЕСПЕЧЕНИЕ ДИСЦИПЛИНЫ**

#### **8.1. Учебная литература**

#### а) основная учебная литература

1. Графический дизайн : учебное пособие / составители А. Ю. Кобяк, Г. Б. Лавренко. — Санкт-Петербург : Санкт-Петербургский государственный университет промышленных технологий и дизайна, 2017. — 84 c. — ISBN 2227-8397. — Текст : электронный // Электронно-библиотечная система IPR BOOKS : [сайт]. — URL: http://www.iprbookshop.ru/102611.html — Режим доступа: для авторизир. пользователей

2 Вишневская, Е. В. История дизайна, науки и техники. Ретроспектива развития графического дизайна : учебное пособие / Е. В. Вишневская. — Санкт-Петербург : Санкт-Петербургский государственный университет промышленных технологий и дизайна, 2017. — 70 c. — ISBN 978-5-7937-1483-9. — Текст : электронный // Электронно-библиотечная система IPR BOOKS : [сайт]. — URL:

http://www.iprbookshop.ru/102626.html — Режим доступа: для авторизир. пользователей

#### б) дополнительная учебная литература

1. Пигулевский В.О. Дизайн визуальных коммуникаций : учебное пособие / Пигулевский В.О., Стефаненко А.С.. — Саратов : Вузовское образование, 2021. — 441 c. — ISBN 978-5-4487-0765-0. — Текст : электронный // Электронно-библиотечная система IPR BOOKS : [сайт]. — URL: http://www.iprbookshop.ru/102235.html — Режим доступа: для авторизир. пользователей **2.** Платонова Н.С. Создание информационного буклета в Adobe Photoshop и Adobe Illustrator : учебное пособие / Платонова Н.С.. — Москва : Интернет-Университет Информационных Технологий (ИНТУИТ), Ай Пи Ар Медиа, 2020. — 224 c. — ISBN 978-5-4497-0693-5. — Текст : электронный // Электронно-библиотечная система IPR BOOKS : [сайт]. — URL: http://www.iprbookshop.ru/97582.html — Режим доступа: для авторизир. пользователей

#### **8.2. Перечень учебно-методического обеспечения для самостоятельной работы обучающихся по дисциплине**

1. Савельева А.С. Искусство фотографии. Роль фотографии в графическом дизайне : учебное пособие / Савельева А.С., Кузнецова М.Р.. — Санкт-Петербург : Санкт-Петербургский

государственный университет промышленных технологий и дизайна, 2017. — 104 c.— Режим доступа: http://www.iprbookshop.ru/21651.— ЭБС «IPRbooks»

2. Самостоятельная работа обучающихся: инновационные образовательные технологии : учебнометодическое пособие / составители Е. А. Крапивина. — Саратов : Ай Пи Эр Медиа, 2019. — 68 c. — ISBN 978-5-4486-0714-1. — Текст : электронный // Электронно-библиотечная система IPR BOOKS : [сайт]. — URL: http://www.iprbookshop.ru/83274.html — Режим доступа: для авторизир. пользователей

#### **8.3. Перечень ресурсов информационно-телекоммуникационной сети "Интернет", необходимых для освоения дисциплины**

Информационная система «Единое окно доступа к образовательным ресурсам» [Электронный ресурс]. URL: http://window.edu.ru/

#### **8.4. Перечень информационных технологий, используемых при осуществлении образовательного процесса по дисциплине, включая перечень программного обеспечения и информационных справочных систем (при необходимости)**

1. Программное обеспечение (программа Adobe Illustrator).

- 2. Программное обеспечение (программа Adobe Photoshop)
- 3. Программное обеспечение Microsoft Windows 10 Pro
- 4. офисный пакет Office Standart 2016

#### **8.5. Описание материально-технической базы, необходимой для осуществления образовательного процесса по дисциплине**

1. Кабинет информационных систем в профессиональной деятельности

2. Кабинет дизайна

- 3. Компьютер
- 4. видеопроектор с экраном

# **9. ФОНД ОЦЕНОЧНЫХ СРЕДСТВ ДЛЯ ПРОВЕДЕНИЯ ПРОМЕЖУТОЧНОЙ АТТЕСТАЦИИ**

#### **9.1. Описание показателей, оценочных средств, критериев и шкал оценивания компетенций**

#### **9.1.1. Показатели оценивания компетенций и оценочные средства**

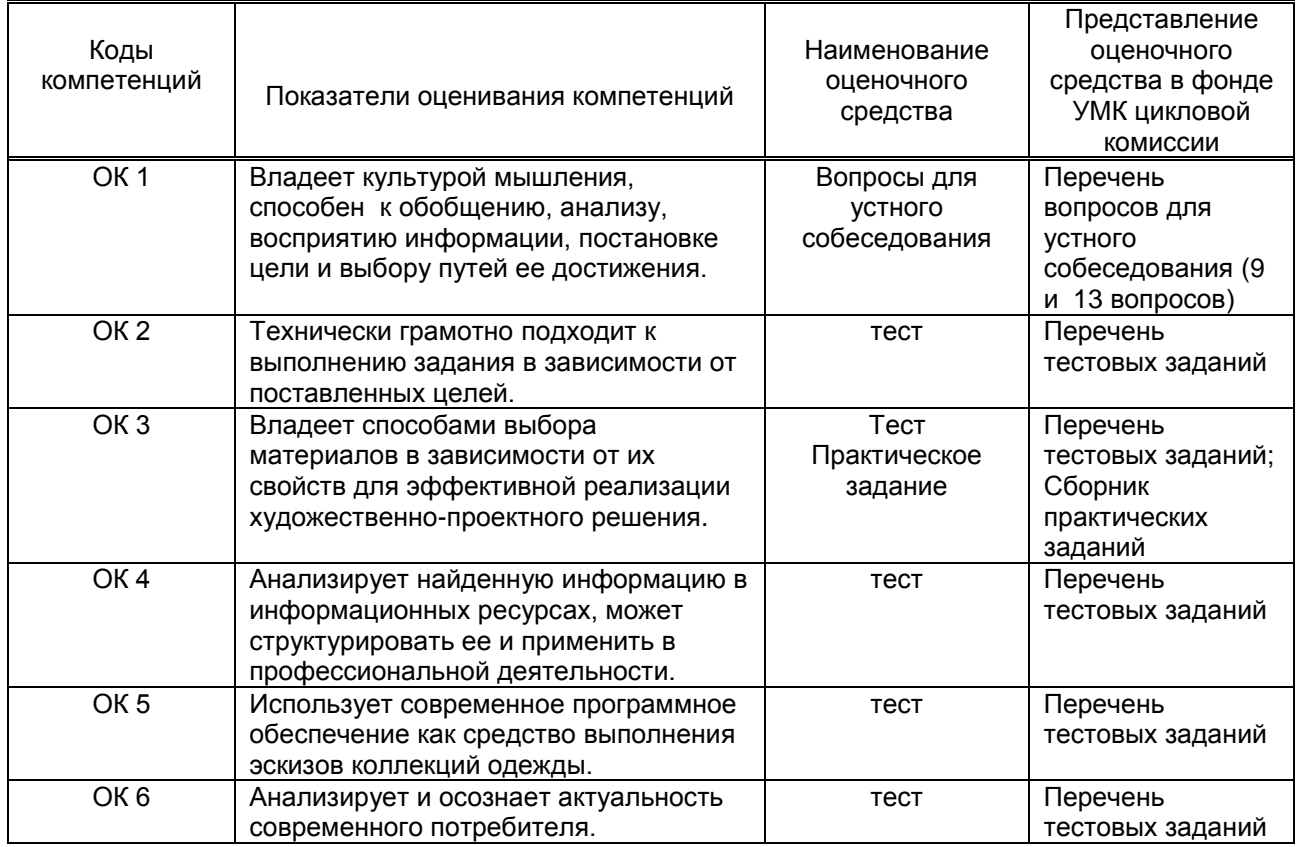

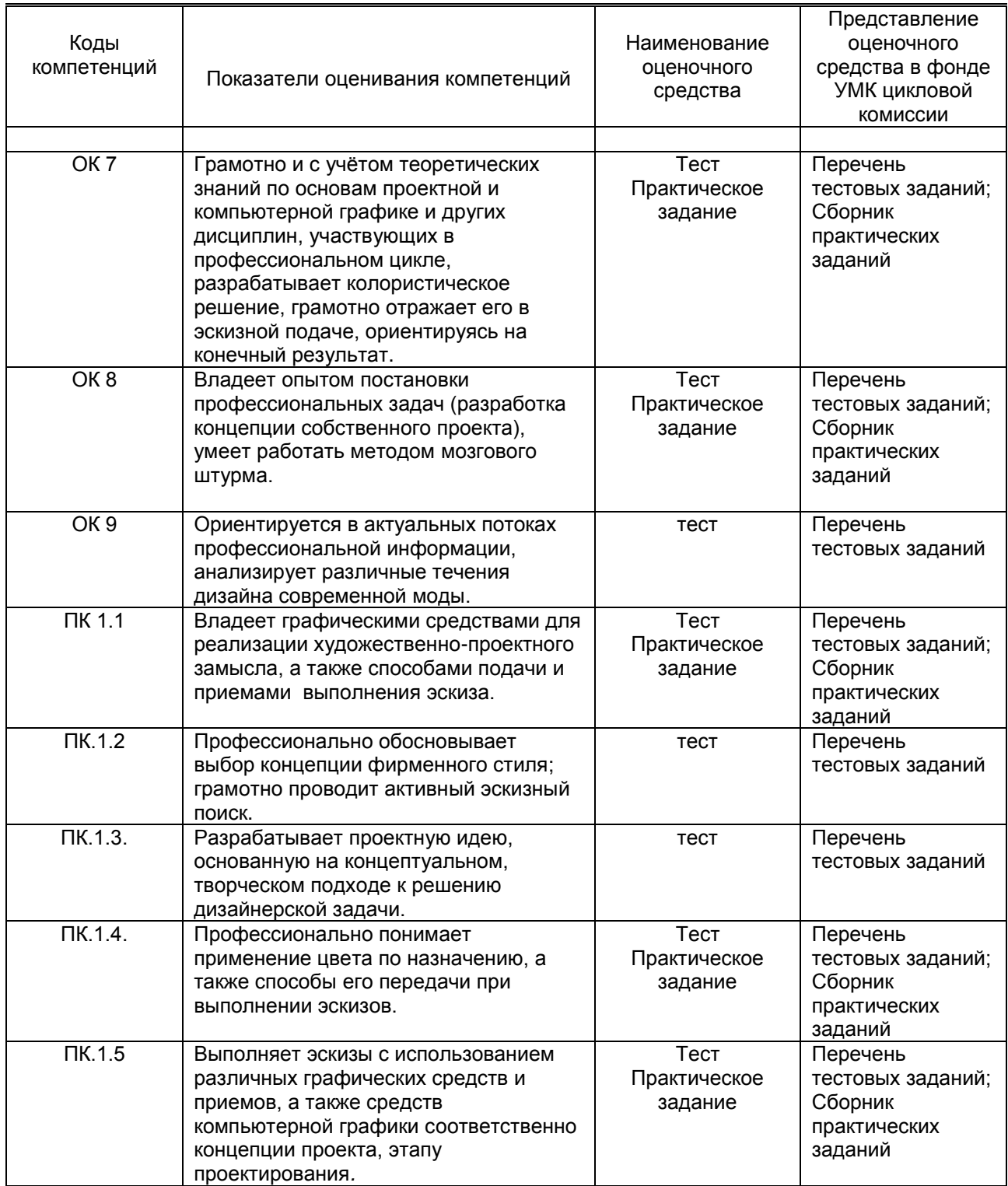

## **9.1.2. Описание шкал и критериев оценивания сформированности компетенций**

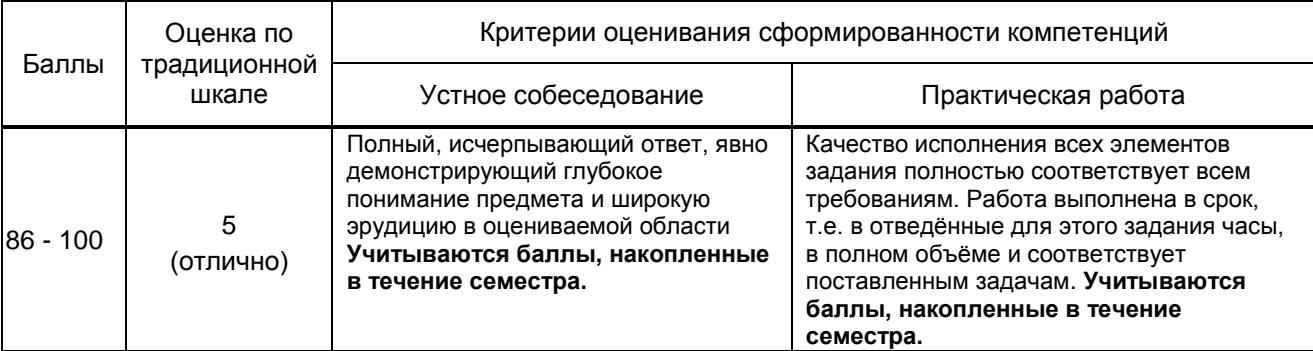

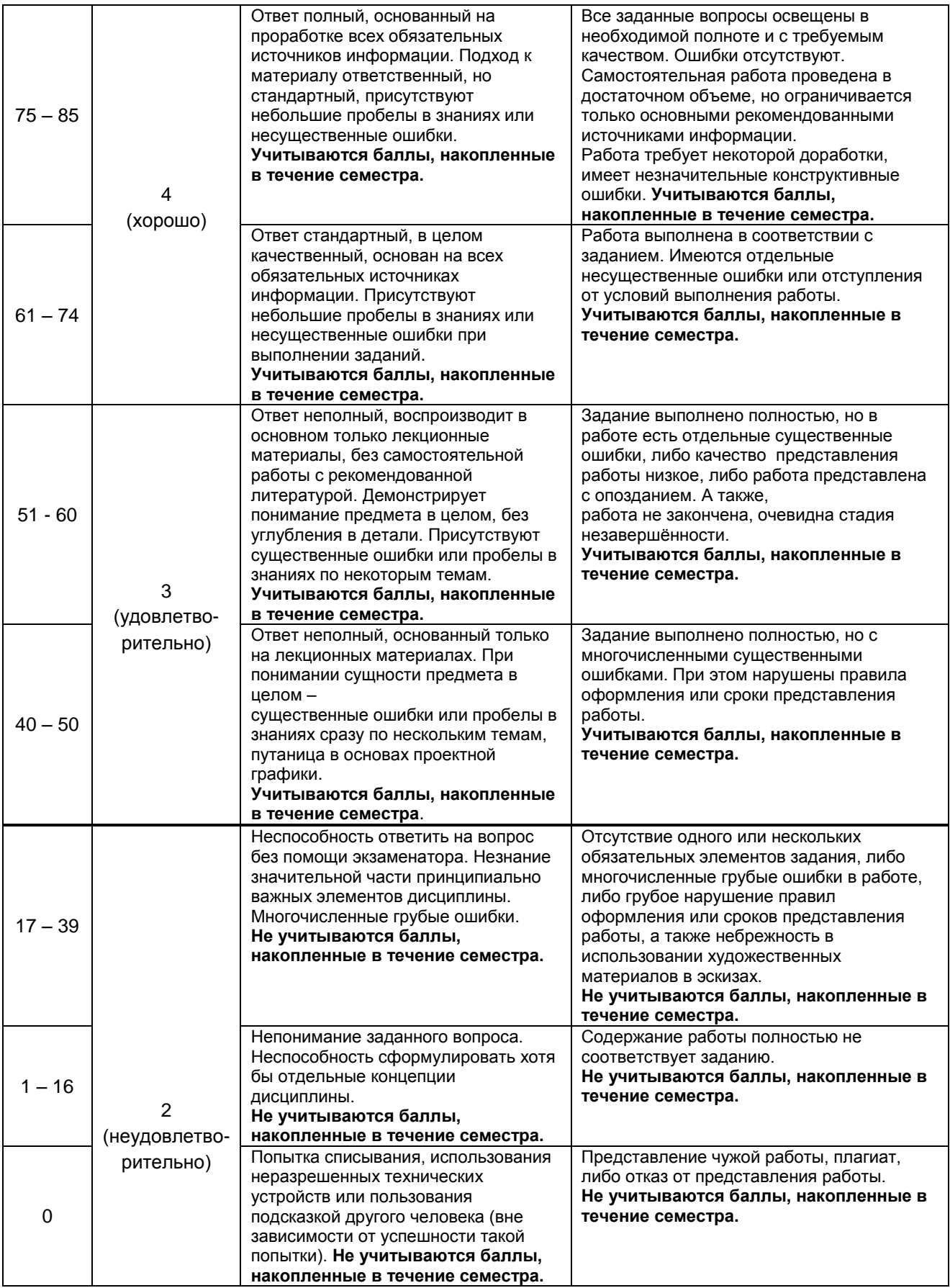

#### **9.2. Типовые контрольные задания или иные материалы, необходимые для оценки практического опыта, умений и знаний**

#### **9.2.1. Перечень вопросов по дисциплине**

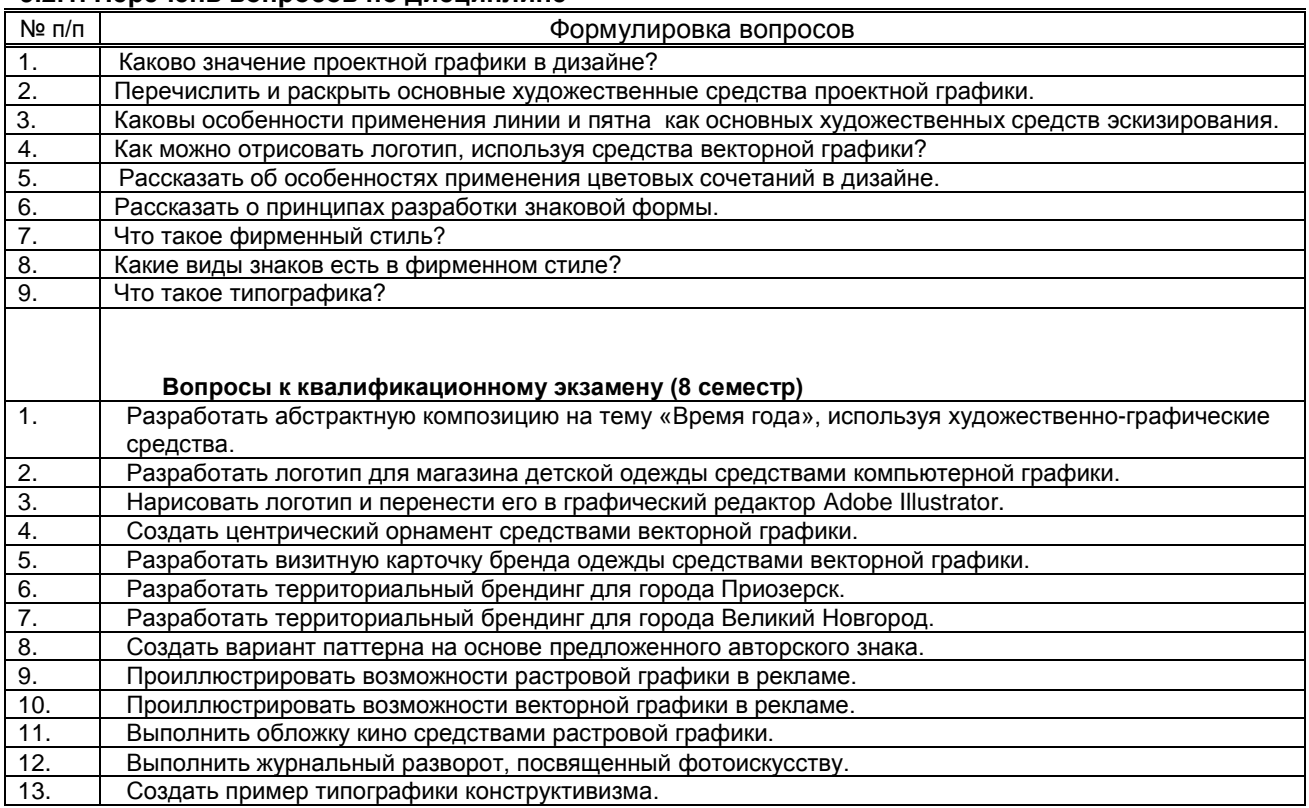

#### **Вариант тестовых заданий по дисциплине**

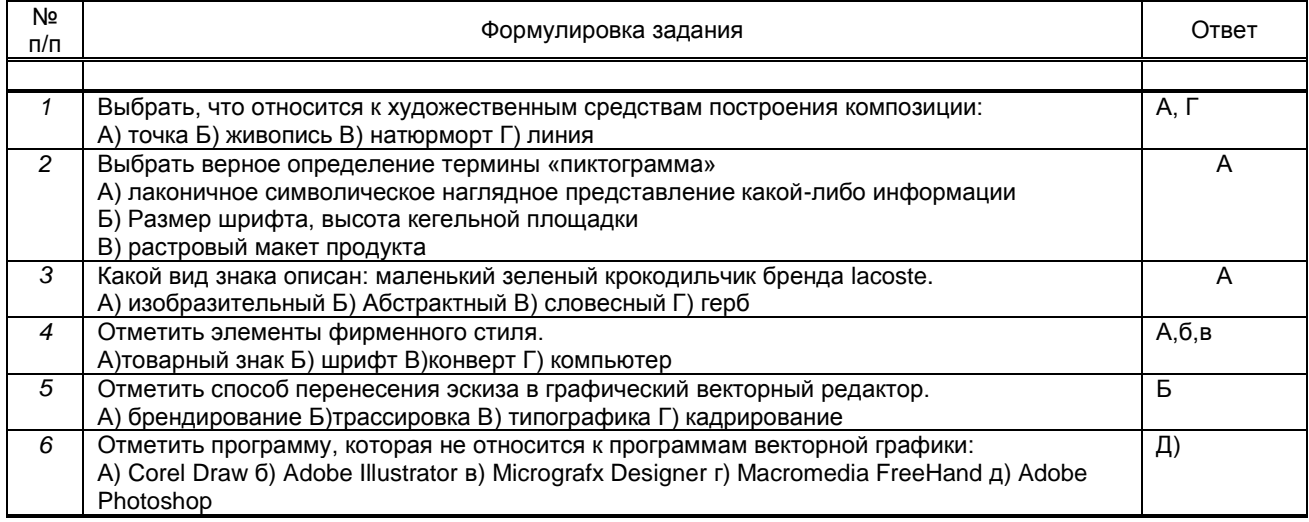

### **9.2.2. Варианты типовых заданий по дисциплине**

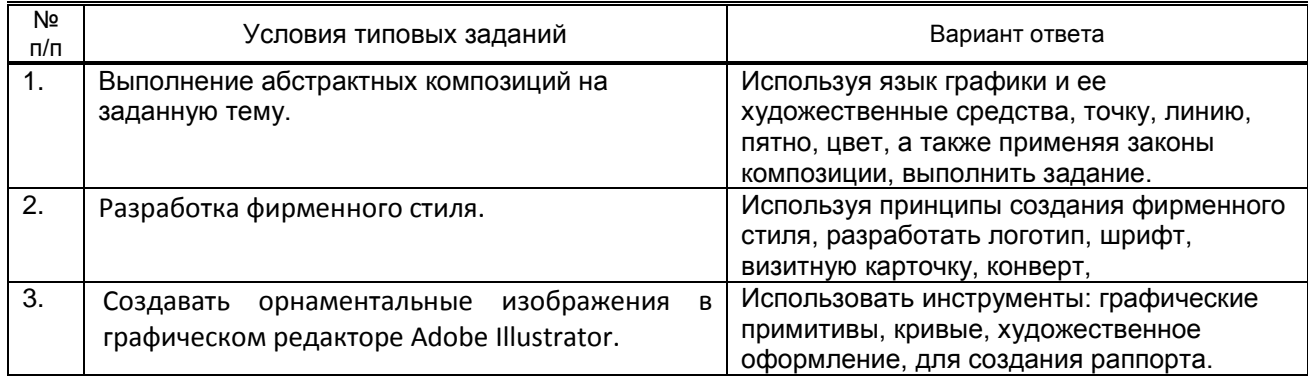

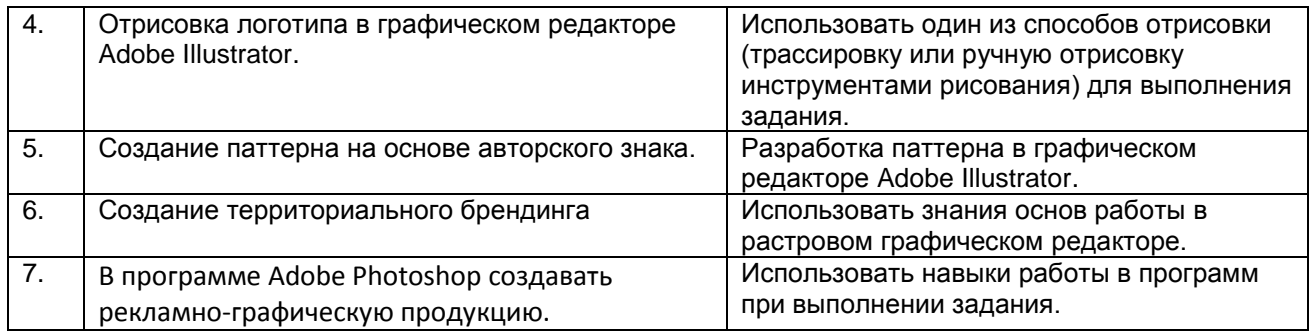

#### **9.3. Методические материалы, определяющие процедуры оценивания знаний, умений и практического опыта**

#### **9.3.1. Условия допуска обучающегося к сдаче** *экзамена, контрольной работы* **и порядок ликвидации академической задолженности**

 Положение о проведении текущего контроля успеваемости и промежуточной аттестации обучающихся (принято на заседании Ученого совета 31.08.2013г., протокол № 1)

 **9.3.2. Форма проведения промежуточной аттестации по дисциплине** *контрольной работы (3 сем)*

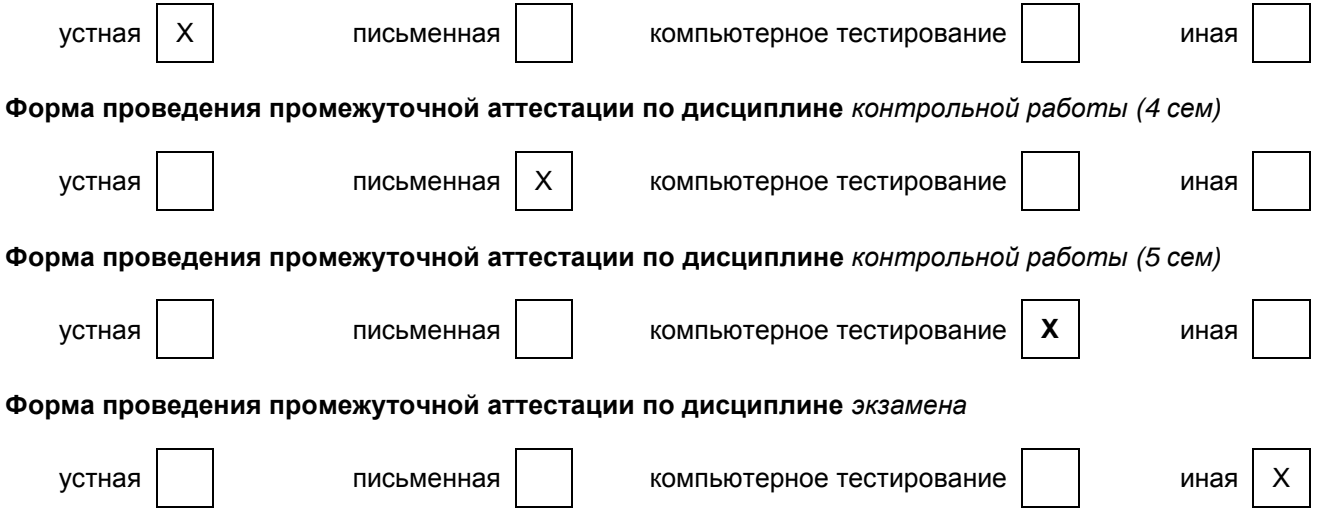

#### **9.3.3. Особенности проведения** *экзамена, контрольной работы*

В 3 семестре промежуточная аттестация (контрольная работа) проходит в виде устного собеседования по вопросам дисциплины. Обучающиеся представляют результат выполненного ранее практического задания. Оценка выставляется после ответа на вопросы.

В 4 семестре промежуточная аттестация (контрольная работа) включает письменное тестирование и просмотр работ. Оценка выставляется на следующий день после проверки письменных тестов и учитывает общую оценку по работам.

В 5 семестре промежуточная аттестация (контрольная работа) проходит в виде теста. Обучающиеся представляют результат выполненного ранее практического задания. Оценка выставляется на следующий день после проверки тестов.

В 6 семестре проходит квалификационный экзамен по модулю. Экзамен проходит в письменной форме. Обучающиеся получают билеты с заданиями по дисциплине. После представления результатов практических заданий выставляется оценка в конце экзамена.

# **ПРОФЕССИОНАЛЬНЫЙ МОДУЛЬ**

ПМ.01 Разработка художественно-конструкторских (дизайнерских) проектов промышленной продукции, предметно-пространственных комплексов.

*(Индекс модуля) (Наименование модуля)*

#### **1. Составляющие профессионального модуля**

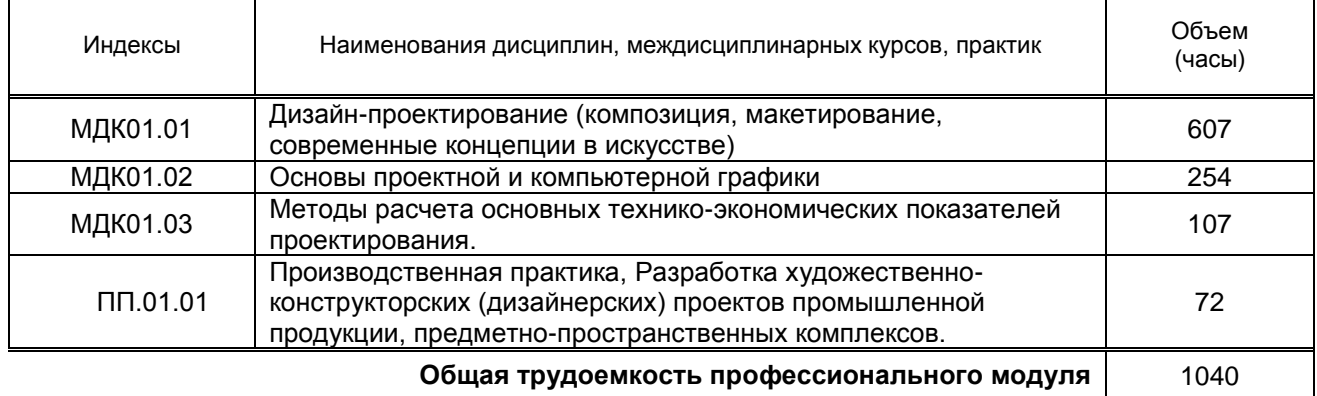

#### **2. Цель профессионального модуля**

Сформировать у обучающегося компетенции в области основ проектной и компьютерной графики, дизайн-проектирования для дальнейшего применения в практической и профессиональной деятельности..

#### **3. Задачи профессионального модуля**

- Способствовать развитию творческих способностей обучающихся;
- Способствовать развитию профессиональных навыков через формирование практических умений;
- Познакомить и научить пользоваться профессиональными пакетами графических программ;
- Способствовать приобретению навыков работы с графическими редакторами;
- Рассмотреть концепции современного искусства;
- Раскрыть принципы творческой деятельности дизайнера.